## **FORMULARZ SAP-FI UPR-JO-6 NADANIE UPRAWNIEŃ**

użytkownikom końcowym systemu **SAP FI** moduł **SD (sprzedaż i dystrybucja)**

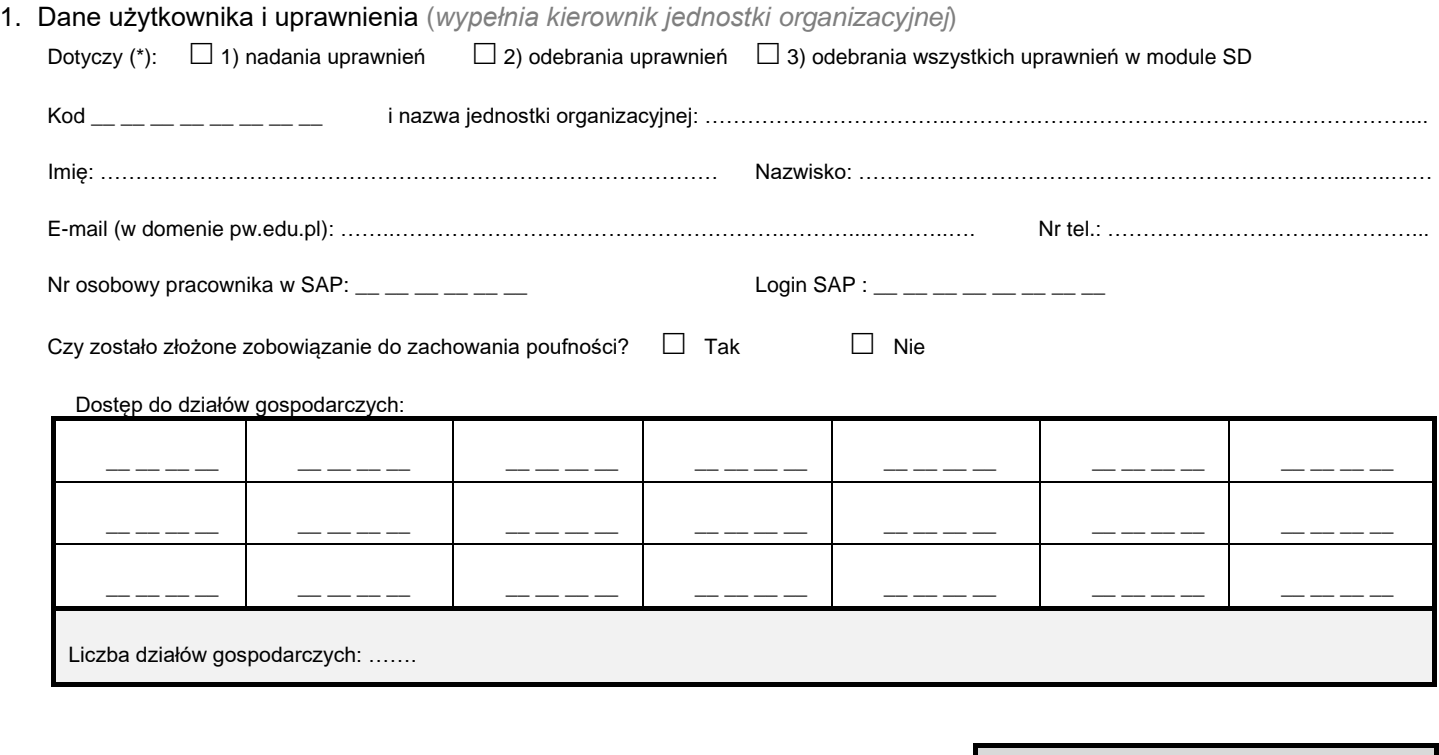

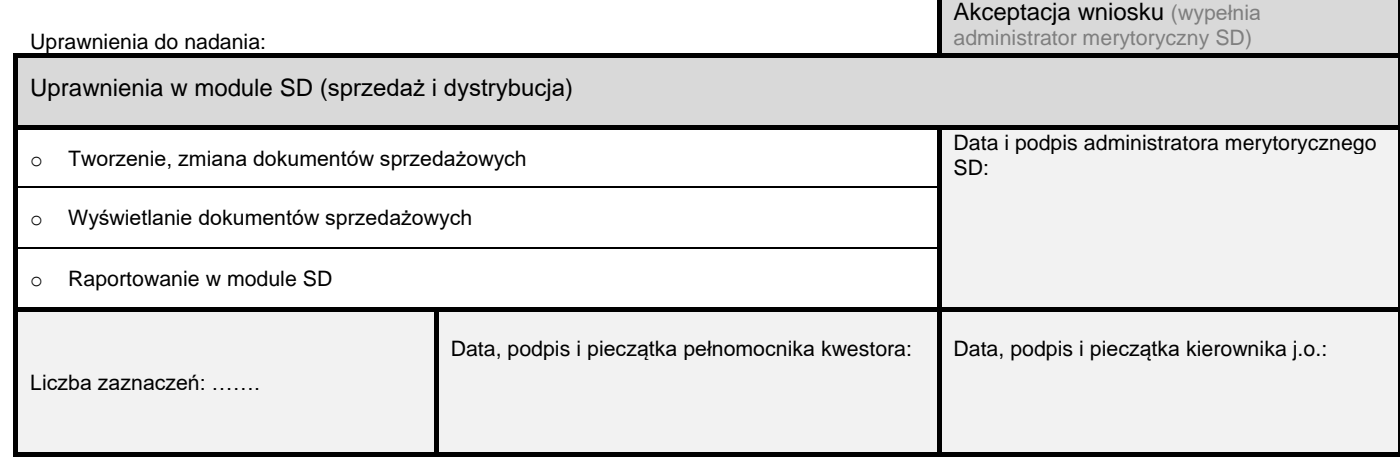

2. Akceptacja wniosku *(wypełnia Kwestor PW)*

Data i podpis Kwestora:

3. Rejestracja wniosku (*wypełnia Service-Desk CI PW*)

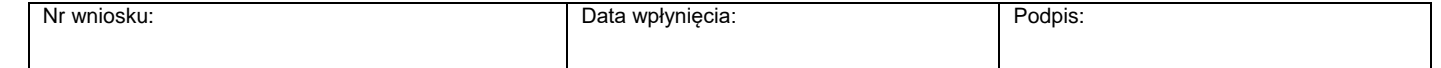

4. Weryfikacja złożenia zobowiązania do zachowania poufności *(wypełnia administrator użytkowników lub Dział Bezpieczeństwa Informacji)*

Data: Podpis:

5. Potwierdzenie wykonania (*wypełnia administrator użytkowników*)

Potwierdzam nadanie / odebranie ww. uprawnień

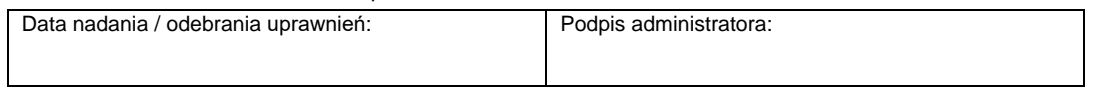

\*) zaznaczyć właściwe